# **Introducing Flux**

### A scalable resource manager for LC clusters

Ryan Day LC Operational Resource Management

Flux development team: Dong Ahn, Stephen Herbein, Jim Garlick, Mark Grondona, Al Chu, Chris Moussa, Dan Milroy

December 8, 2020

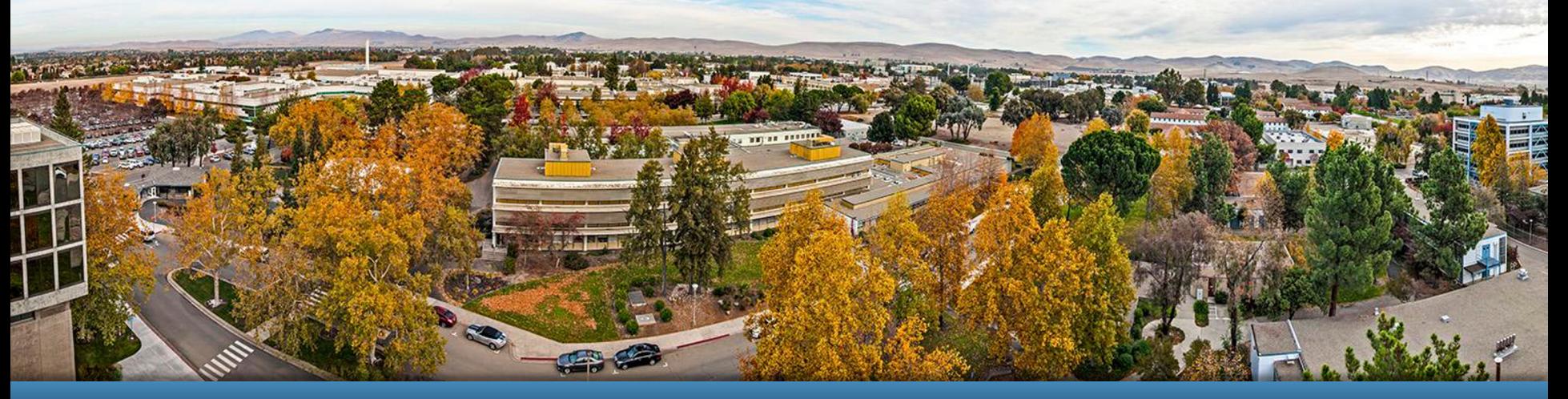

#### LLNL-PRES-817437

This work was performed under the auspices of the U.S. Department of Energy by Lawrence Livermore National Laboratory under contract DE-AC52-07NA27344. Lawrence Livermore National Security, LLC

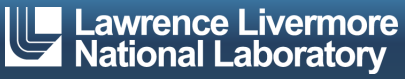

## **What is flux?**

- Flux is a modular, fully hierarchical resource manager and job scheduler.
- § Modular development model allows a rich and consistent API which makes it easy to launch flux instances from within scripts.
- Fully hierarchical means that every flux 'job step' can be a full flux instance with the ability to schedule more job steps on its resources.
- Flux can be used now on LC systems.

Flux uses a new model for scheduling

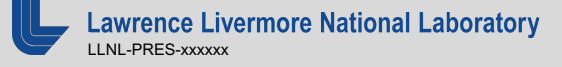

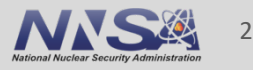

# **What is flux?**

- Flux is a modular, fully hierarchical resource manager and job scheduler.
- Modular development model allows a rich and consistent API which makes it easy to launch flux instances from within scripts.
- Every flux 'job step' can be a full flux instance with the ability to schedule more job steps on its resources.
- **Filux can be used now on LC systems.**

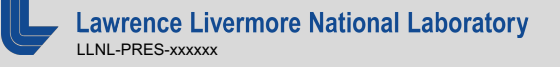

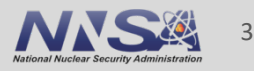

## **Usability: Submitting a Batch Job**

- Slurm
	- sbatch –N2 –n4 –t 2:00 sleep 120
- Flux CLI
	- flux mini submit –N2 –n4 –t 2m sleep 120

## § Flux API

```
import json, flux, job
from flux.job import JobspecV1
```

```
f = flux.Hux()j = JobspecV1.fromcommand(command=["sleep", "120"]num nodes=2,
                                   num tasks=4)
j.set_duration(120)
resp = flux.join.out(f, j)
```
### https://github.com/flux-framework/Tutorials/tree/master/2020-ECP

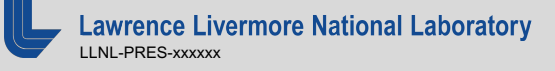

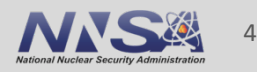

## **Scalability: Running Many Jobs**

- Slurm / CLI
	- $-$  find  $\sqrt{-}$  exec sbatch  $-N1$  tar  $-cf$  {}.tgz {}\;
		- Slow: requires acquiring a lock in Slurm, can timeout causing failures
		- Inefficient: uses 1 node for each task
	- $-$  find  $./$  -exec srun -n1 tar -cf {}.tgz {}\;
		- Slow: spawns a process for every submission
		- Inefficient: is not a true scheduler

### § Flux API

flux start my\_jobs.py ---------------------------- import flux, flux.job from flux.job import JobspecV1

```
h = flux.Flux()for f in os.listdir('.'):
    command = ["tar", "-cf", "{}].tgz".format(f), f]flux.job.submit(h, JobspecV1.from command(command))
```
### https://github.com/flux-framework/Tutorials/tree/master/2020-ECP

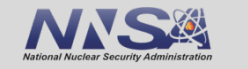

5

# **What is flux?**

- Flux is a modular, fully hierarchical resource manager and job scheduler.
- Modular development model allows a rich and consistent API which makes it easy to launch flux instances from within scripts.
- § Every flux 'job step' can be a full flux instance with the ability to schedule more job steps on its resources.
- **Filux can be used now on LC systems.**

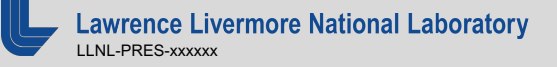

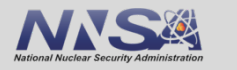

6

## Flux is hierarchical: Launching steps in Slurm

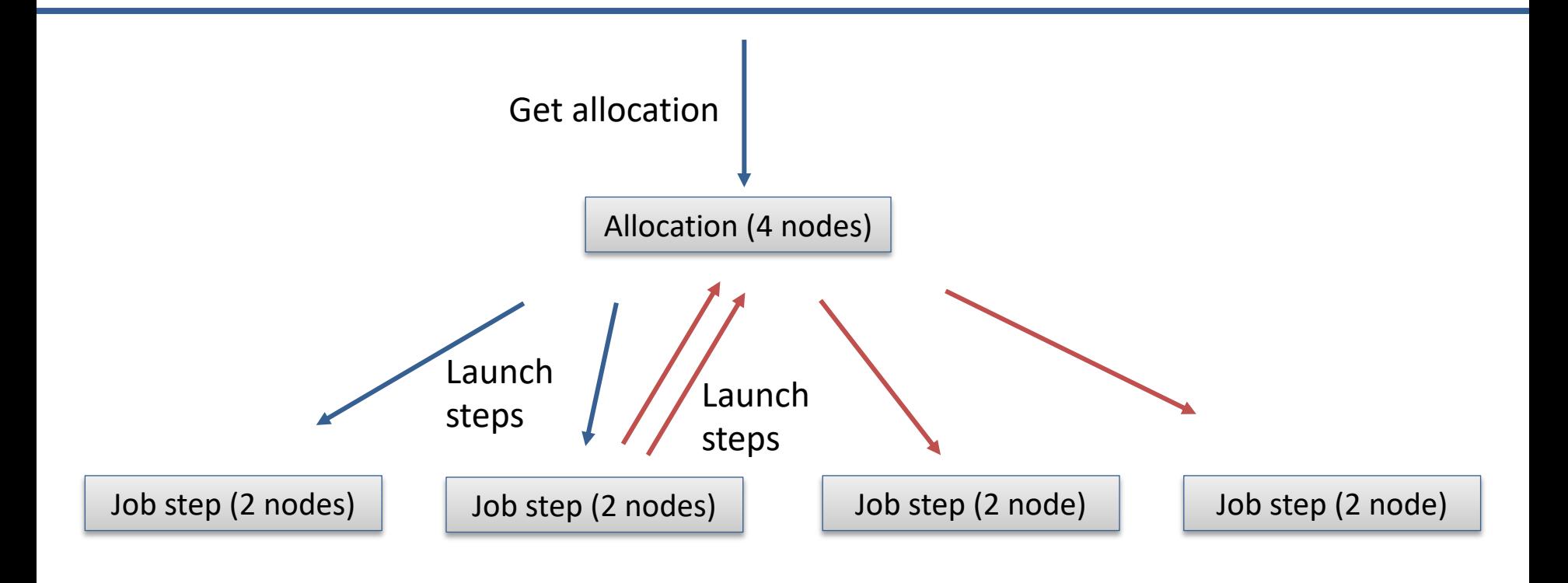

Complex schedulers allow complex workflows

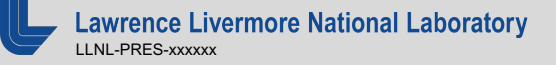

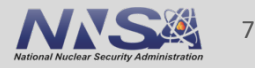

## Flux is hierarchical: Launching instances in Flux

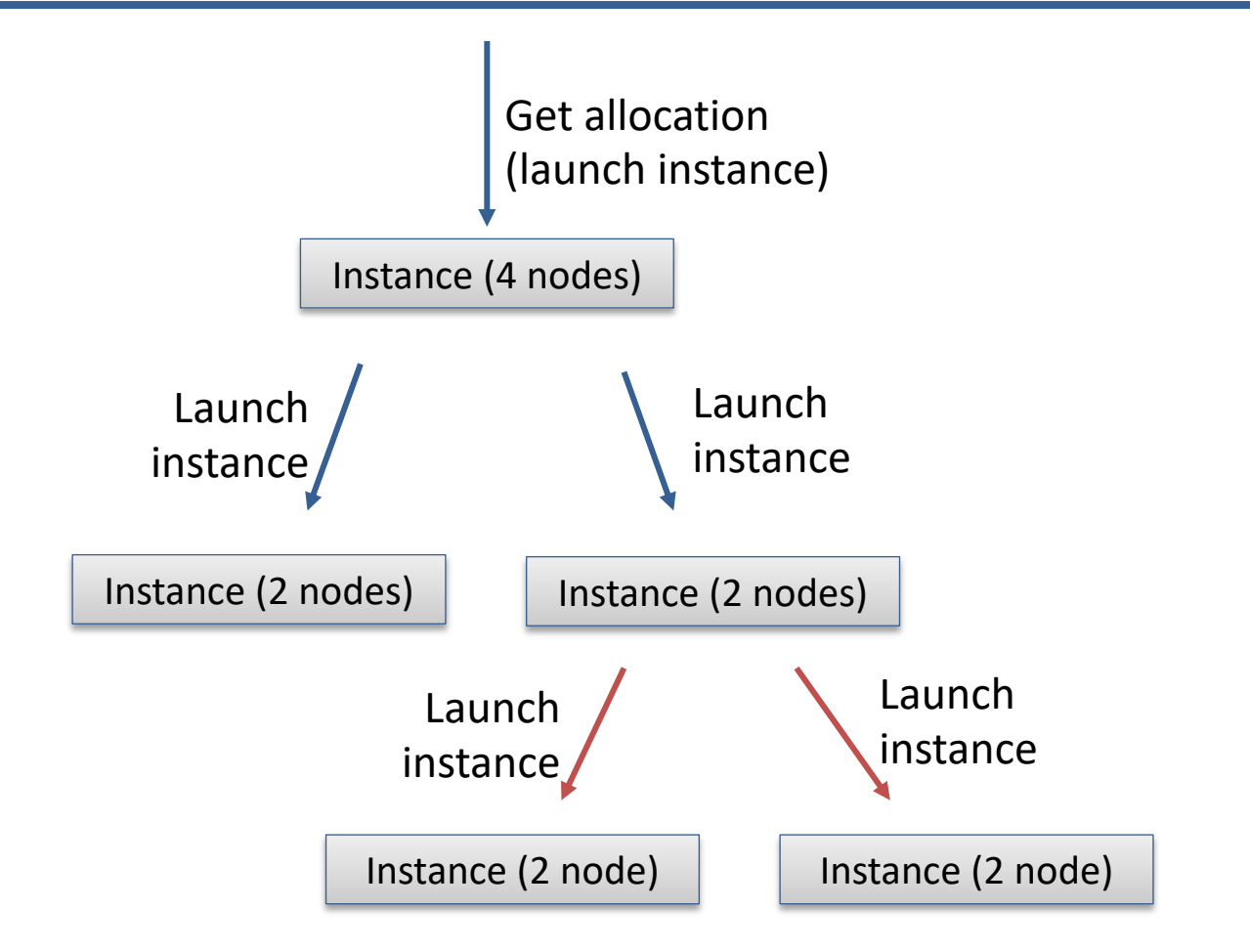

Complex schedulers allow complex workflows

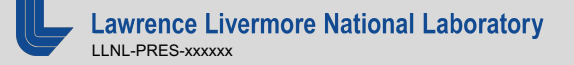

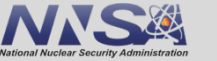

# **Scalability: Running Millions of Jobs**

- Single Flux Instance — flux start my\_workflow.py
- Statically Partitioned Flux Instances — for x in \$(seq 1 \$num\_nodes); do flux mini batch - $\overline{\texttt{N}}$ 1 flux start  $\overline{\texttt{i}}$ my\_workflow\_\$x.py done
- Flux Hierarchy  $-$  flux-tree  $-N$  \$num nodes \ -T \${num\_nodes}<br>-J \$num\_jobs -- jobspec.yaml<br>- flux-tree -N \$num\_nodes \ -T \${num\_nodes}x\${cores\_per\_nod<br>-J \$num\_jobs -- jobspec.yaml

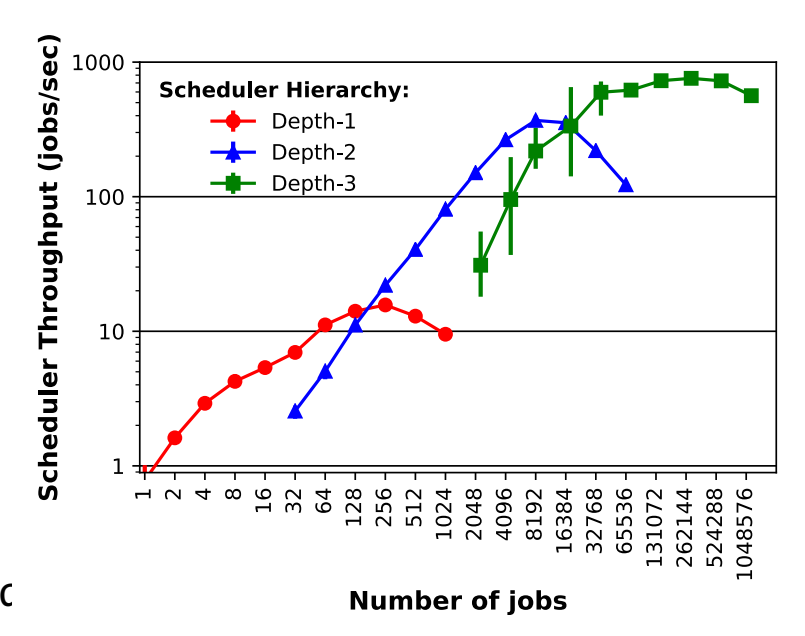

https://github.com/flux-framework/Tutorials/tree/master/2020-ECP

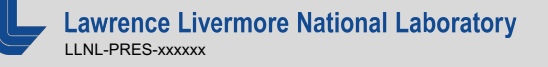

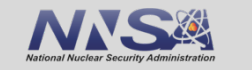

9

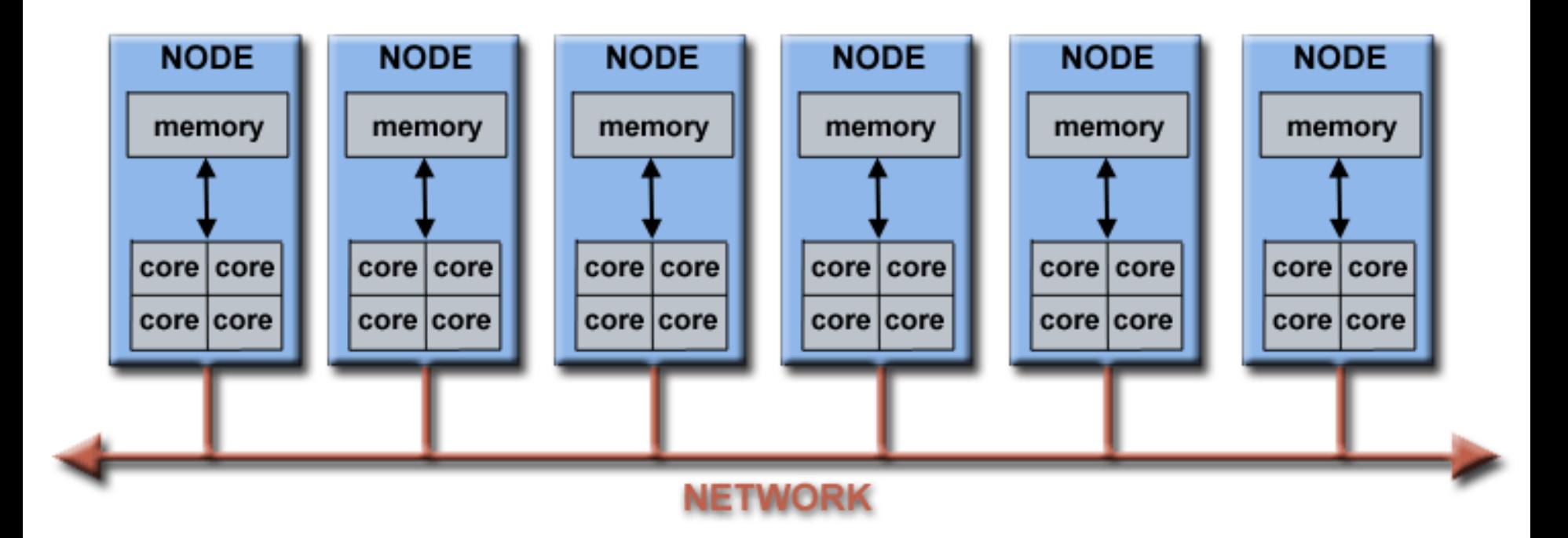

Traditional scheduling maps well to simple nodes

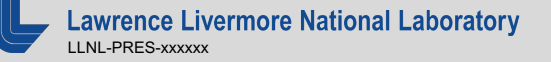

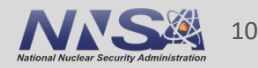

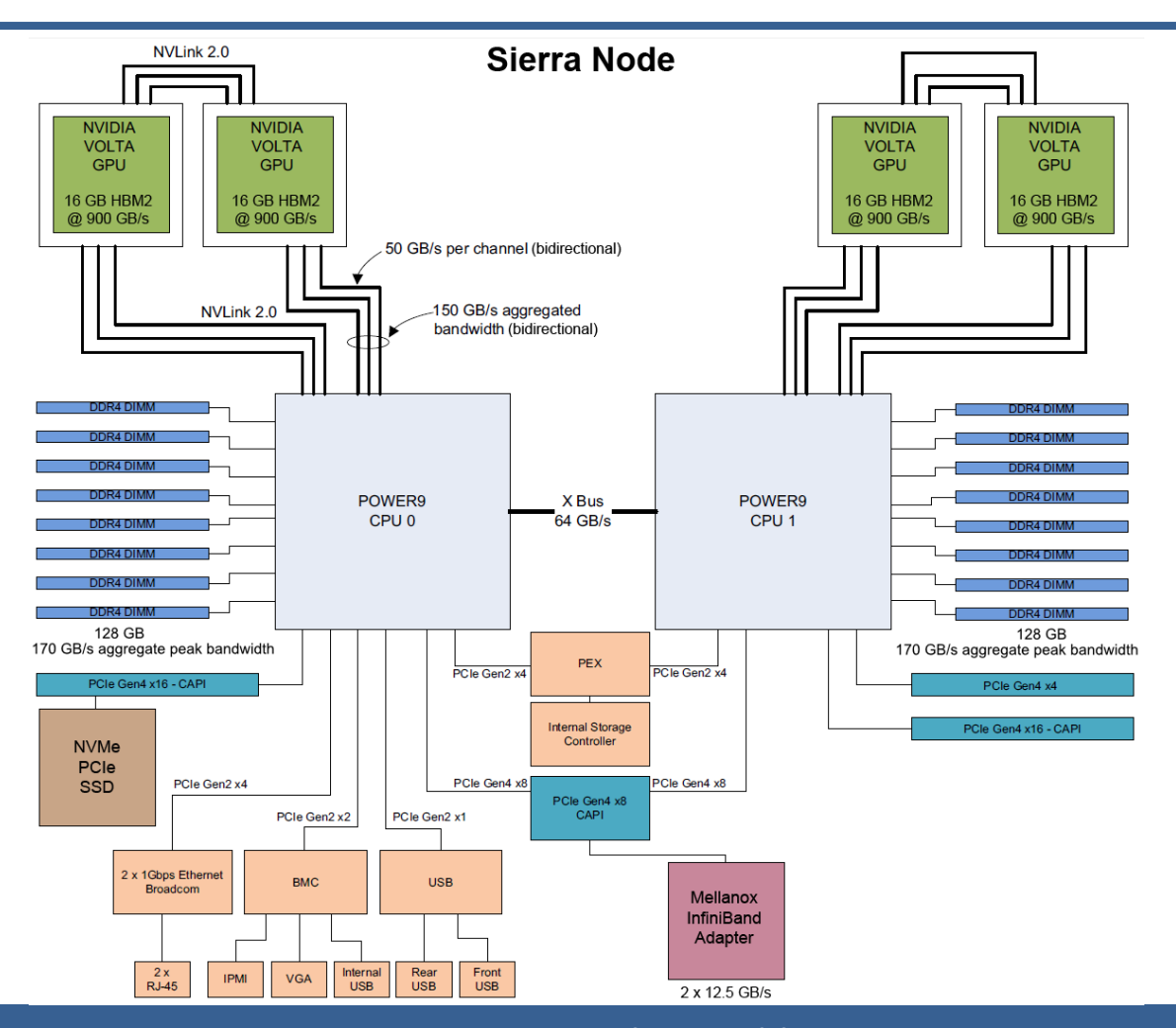

New systems are more complex and heterogeneous

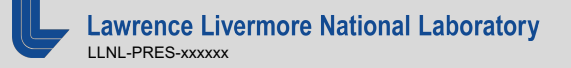

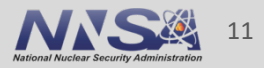

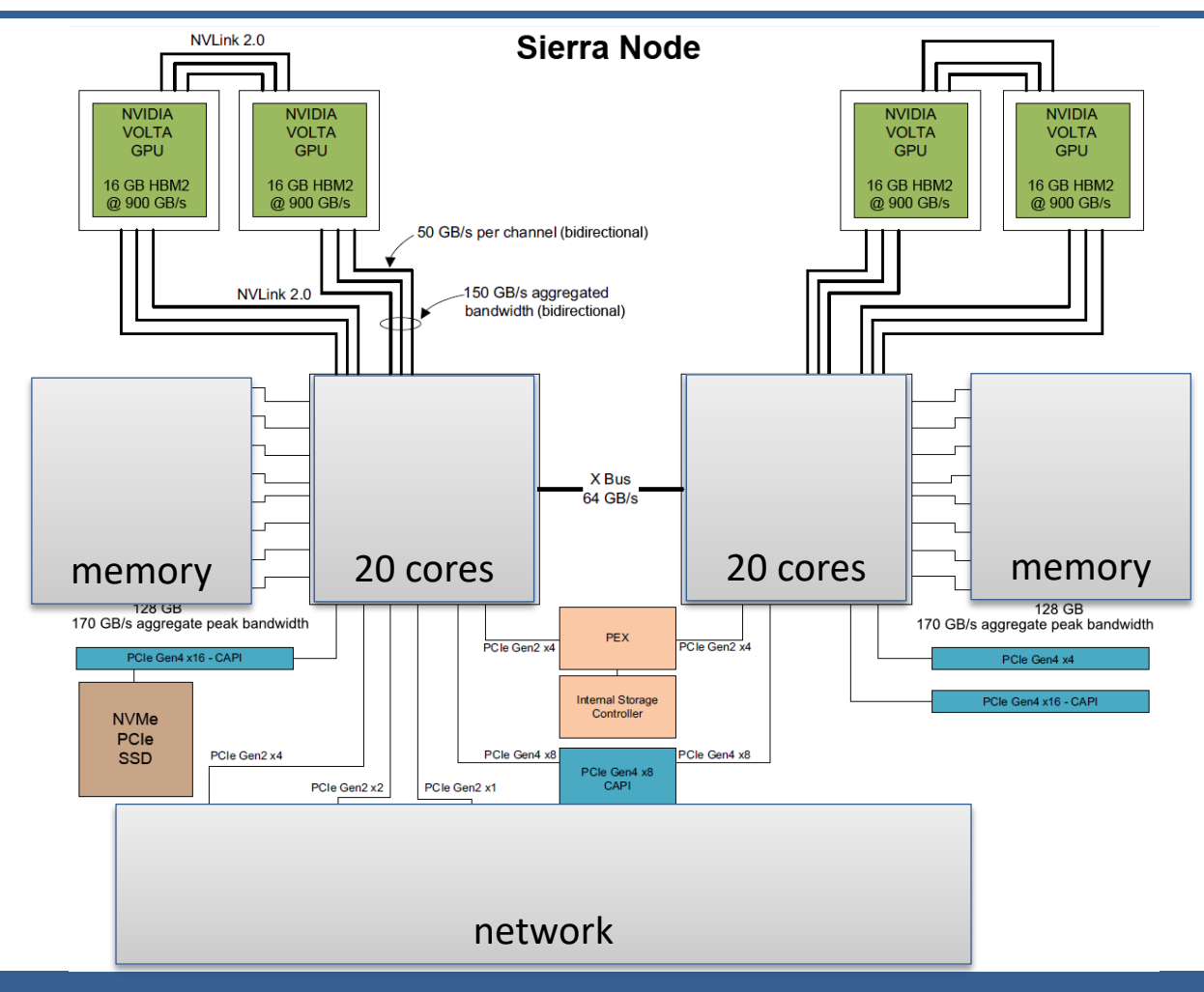

### ~10% of cycles on node

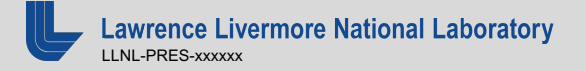

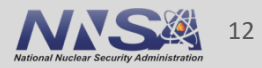

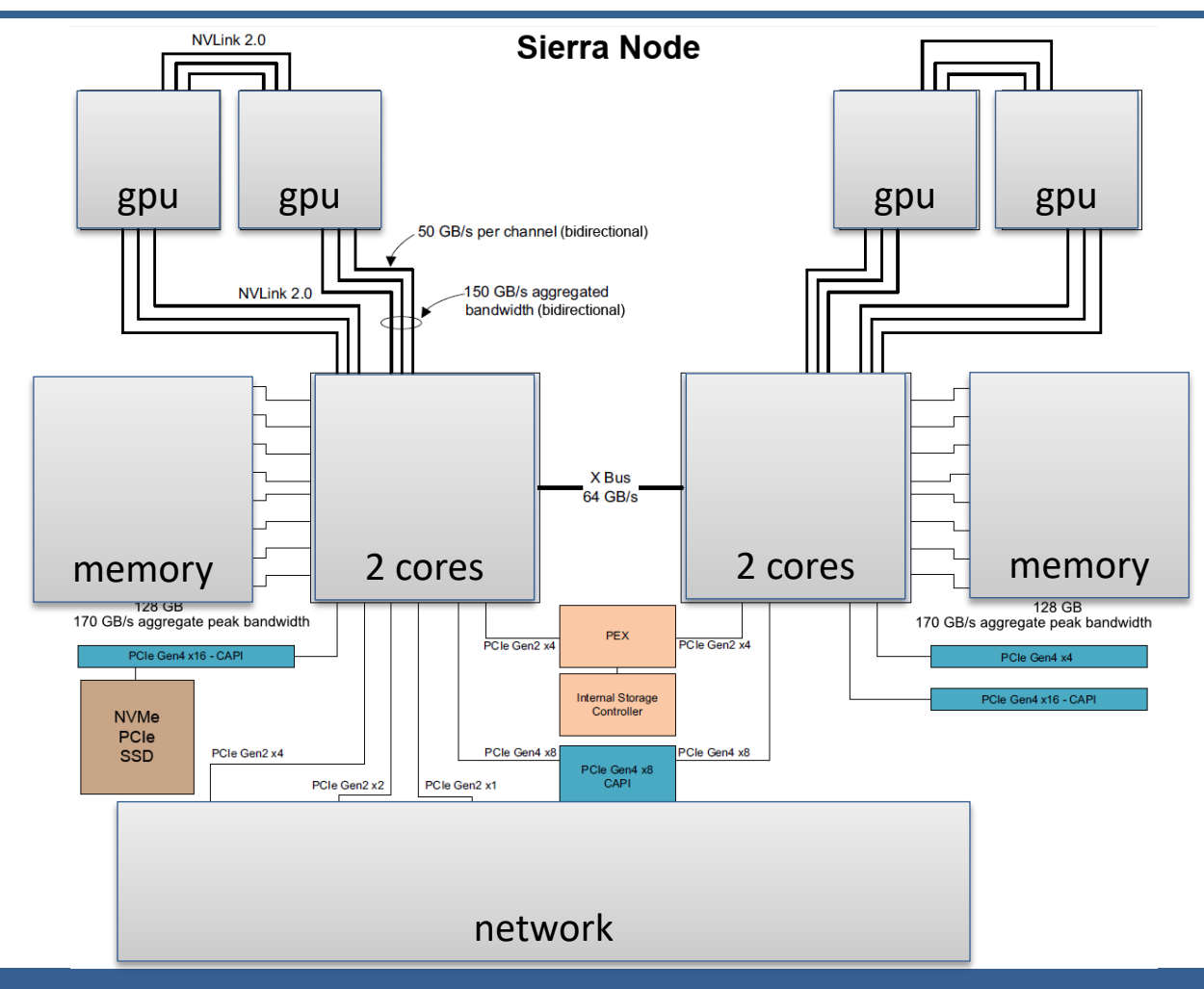

### ~90% of cycles on node

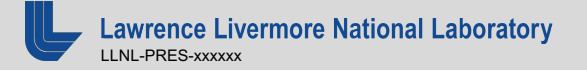

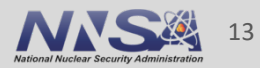

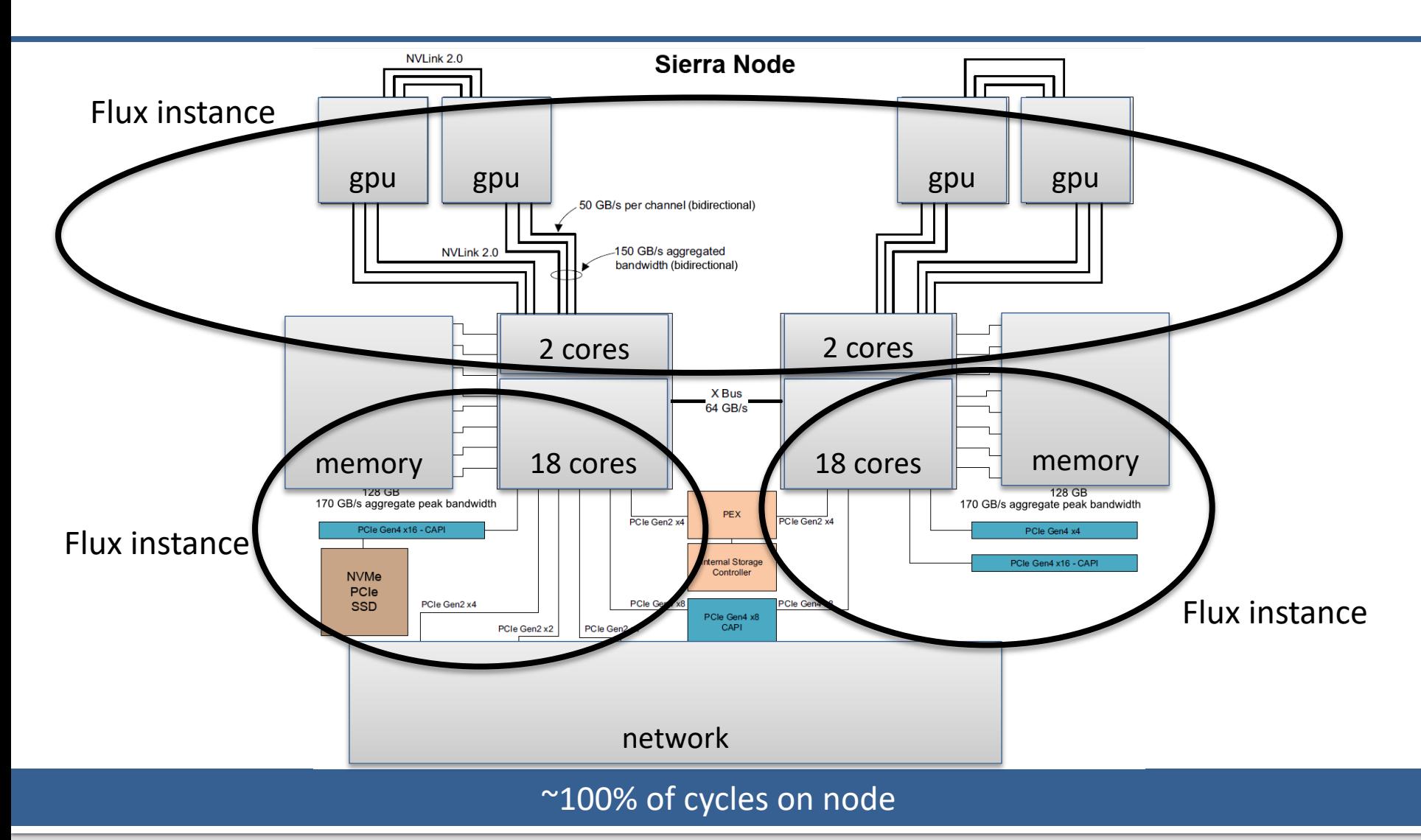

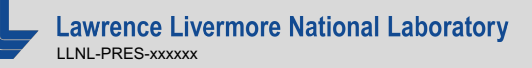

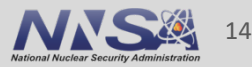

## **MuMMI implements a complex workflow to enable a new genre of multiscale simulation for cancer research**

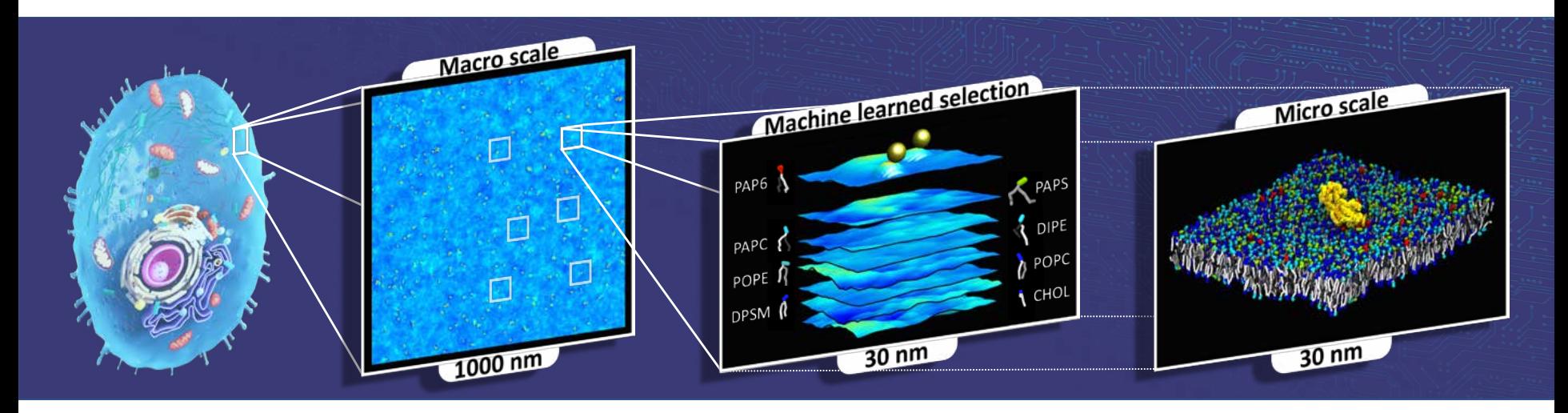

### *Multiscale Machine-Learned Modeling Infrastructure (MuMMI)*

§ Novel framework coupling multiple scales using a hypothesis driven selection process.

<https://github.com/flux-framework/Tutorials/tree/master/2020-ECP> (Di Natale)

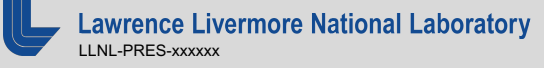

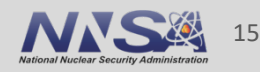

## **MuMMI implements a complex and dynamic workflow**

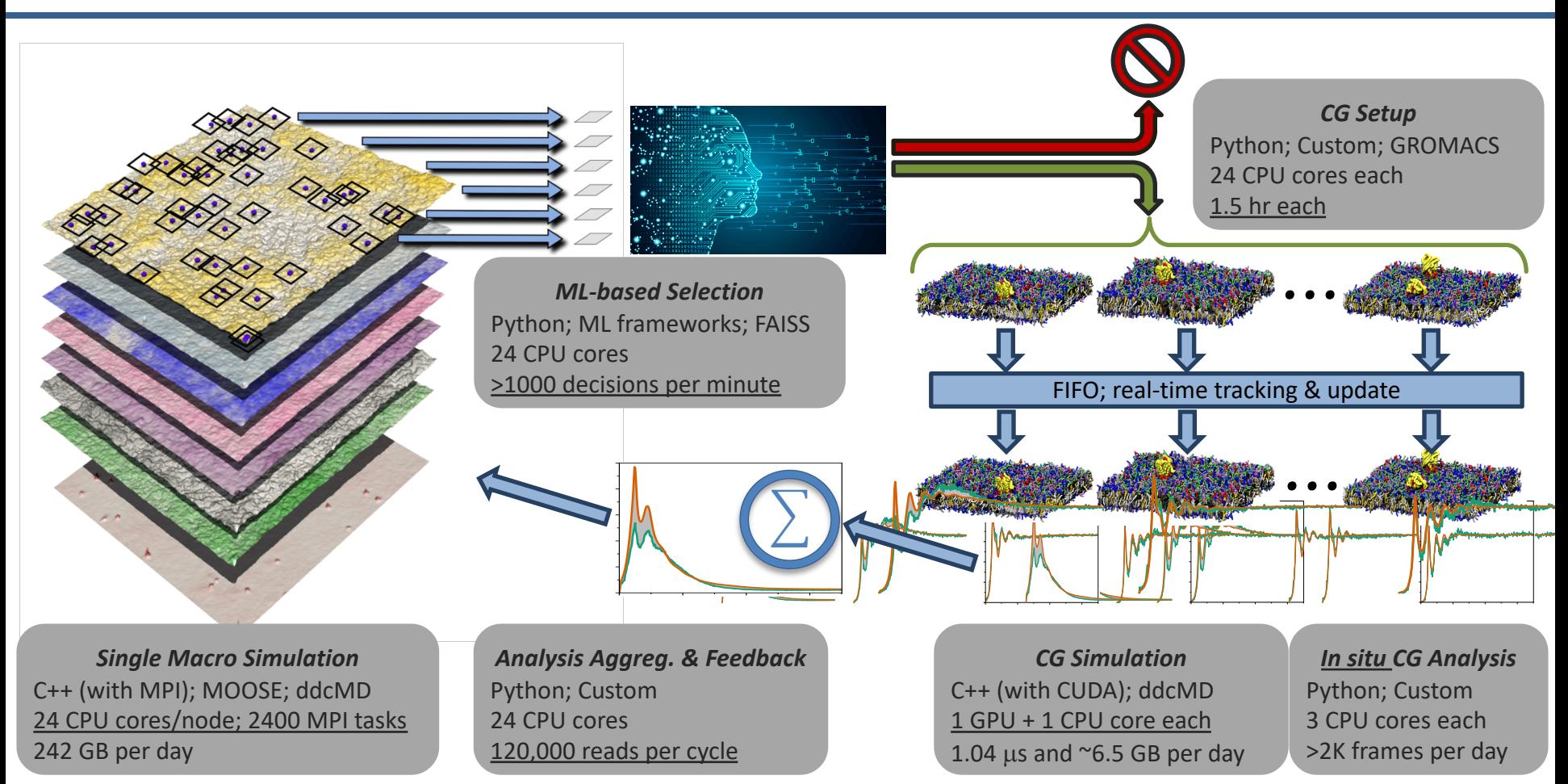

<https://github.com/flux-framework/Tutorials/tree/master/2020-ECP> (Di Natale)

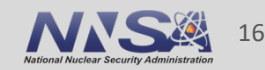

## **The high through-put, low latency scheduling enables fast restarts and consistent utilization of all resources**

- ~45 minutes (newer versions will reduce turnaround time)
- § Depending on the scientific hypothesis MuMMI utilizes **>95%** of the available compute

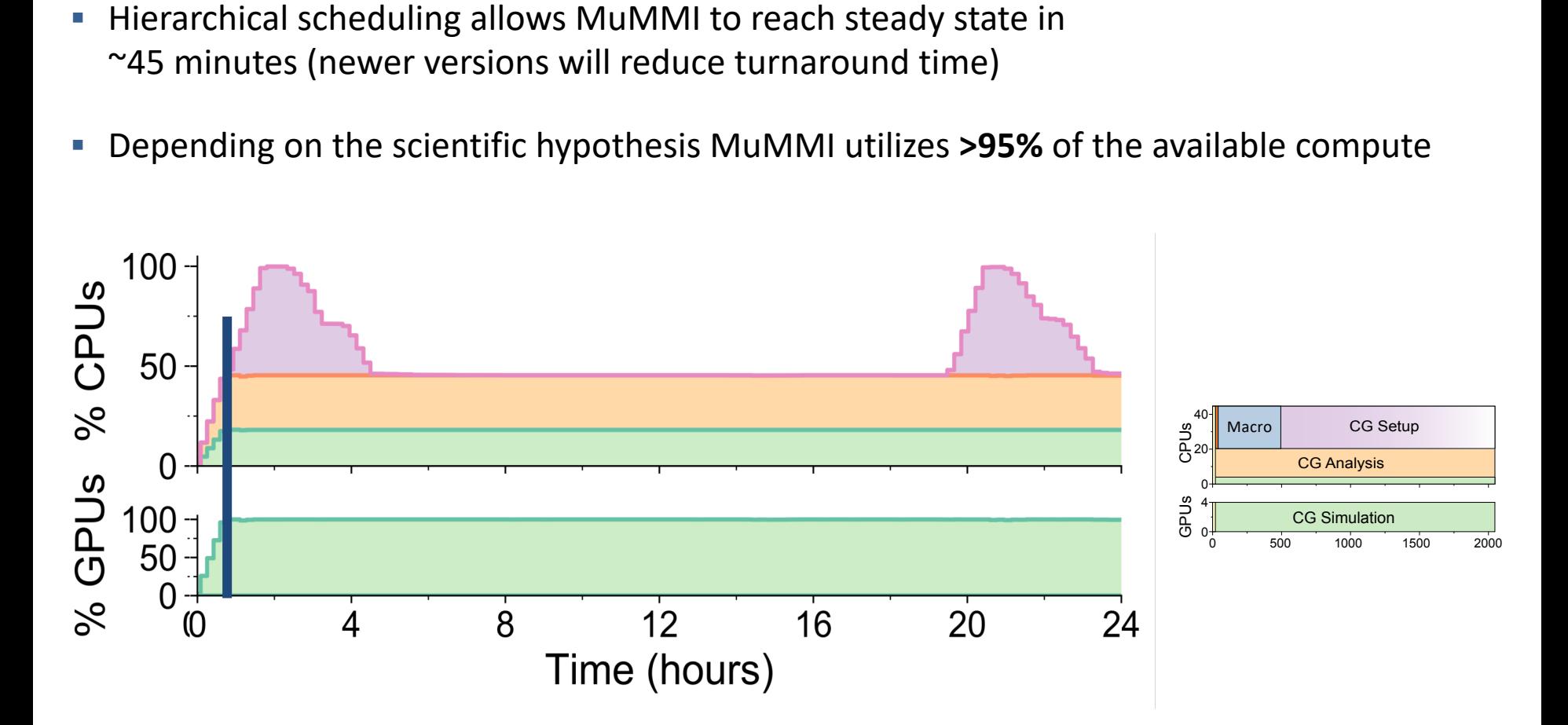

<https://github.com/flux-framework/Tutorials/tree/master/2020-ECP> (Di Natale)

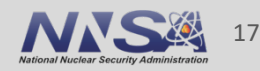

# **What is flux?**

- Flux is a modular, fully hierarchical resource manager and job scheduler.
- Modular development model allows a rich and consistent API which makes it easy to launch flux instances from within scripts.
- Every flux 'job step' can be a full flux instance with the ability to schedule more job steps on its resources.
- Flux can be used now on LC systems.

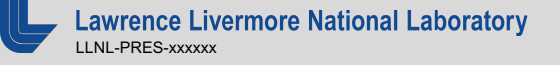

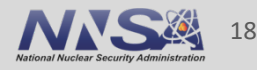

# **Using Flux: getting flux**

- **Installed on LC systems** [day36@rzslic4:~]\$ ls /usr/global/tools/flux/\$SYS\_TYPE/default/bin flux
- **Install with spack:** spack install flux-sched
- Build from source

git clone<https://github.com/flux-framework/flux-core.git> configure, make, make install

git clone<https://github.com/flux-framework/flux-sched.git> configure, make, make install

https://flux-framework.readthedocs.io/en/latest/quickstart.html#building-the-code

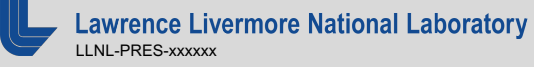

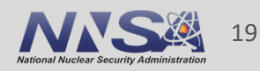

## **Using Flux: starting an instance**

#### [day36@rzalastor2:~]\$ salloc -N4 --exclusive

salloc: Granted job allocation 220682

### sh-4.2\$ flux keygen

Saving /g/g0/day36/.flux/curve/client Saving /g/g0/day36/.flux/curve/client\_private Saving /g/g0/day36/.flux/curve/server Saving /g/g0/day36/.flux/curve/server\_private

### sh-4.2\$ srun -N4 -n4 --pty flux start

### sh-4.2\$ flux mini run -n4 hostname

rzalastor16 rzalastor15 rzalastor17 rzalastor14 sh-4.2\$

### https://flux-framework.readthedocs.io/en/latest/quickstart.html#starting-a-flux-instance

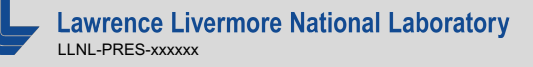

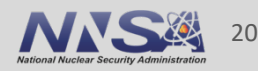

# **Using Flux: running a batch script**

### sh-4.2\$ cat quickexample.sh

#!/bin/sh flux mini batch -N  $2 - n$  2 --wrap  $<<$  EOF date flux mini run -n  $2 \gamma$ hello/hello mpi EOF sh-4.2\$ ./quickexample.sh f4aDXvqSo sh-4.2\$ flux jobs -f completed,failed JOBID USER NAME ST NTASKS NNODES RUNTIME RANKS **f4aDXvqSo day36 batchscrip CD 2 2 4.302s [0-1] f5jrorGw day36 hostname CD 4 4 0.098s [0-3]** sh-4.2\$ cat flux-f4aDXvqSo.out Tue Dec 1 12:05:21 PST 2020 Hello from task 0 on rzalastor14! MASTER: Number of MPI tasks is: 2 Hello from task 1 on rzalastor15!

### sh-4.2\$

https://flux-framework.readthedocs.io/en/latest/quickstart.html#launching-work-in-a-fluxsession

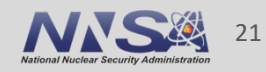

## **Where to find out more**

## CLI

- § https://flux-framework.readthedocs.io/en/latest/batch.html
- Man flux-mini, man flux-jobs, etc.

## API / Workflow

- § [https://flux-framework.readthedocs.io/projects/flux-workflow](https://flux-framework.readthedocs.io/projects/flux-workflow-examples/en/latest/index.html)examples/en/latest/index.html
- § <https://github.com/flux-framework/Tutorials>
- **[https://github.com/LLNL/maestrowf](https://lc.llnl.gov/confluence/display/MAESTRO/Maestro+Home)** — <https://lc.llnl.gov/confluence/display/MAESTRO/Maestro+Home>
- Email Ic-hotline@llnl.gov with questions, bugs, or to get in touch with the workflows team.

### Questions?

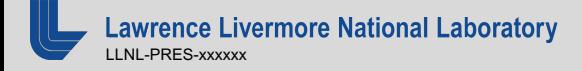

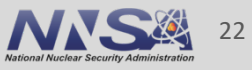

This document was prepared as an account of work sponsored by an agency of the United States government. Neither the United States government nor Lawrence Livermore National Security, LLC, nor any of their employees makes any warranty, expressed or implied, or assumes any legal liability or responsibility for the accuracy, completeness, or usefulness of any information, apparatus, product, or process disclosed, or represents that its use would not infringe privately owned rights. Reference herein to any specific commercial product, process, or service by trade name, trademark, manufacturer, or otherwise does not necessarily constitute or imply its endorsement, recommendation, or favoring by the United States government or Lawrence Livermore National Security, LLC. The views and opinions of authors expressed herein do not necessarily state or reflect those of the United States government or Lawrence Livermore National Security, LLC, and shall not be used for advertising or product endorsement purposes.

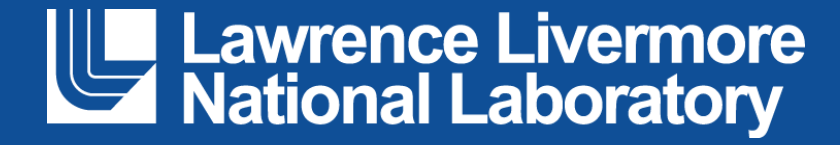